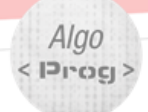

Création d'un jeu de pong avec **BEATEE** 

# **Indications pour le professeur**

#### I. **Principe du Jeu de Pong**

*(Source Wikipedia) Pong* est un des premiers jeu vidéo d'arcade développé par Allan Alcorn à ses débuts chez Atari Inc. en 1972.

Dans sa version originale, le jeu d'arcade *Pong* nécessite deux joueurs, chacun commandant une raquette. Le concept original de *Pong* est une simulation simpliste de tennis de table (pingpong). Une balle se déplace à travers l'écran, rebondissant sur les rebords du haut et du bas, et les deux joueurs commandent chacun une raquette, représentée par un trait vertical aux extrémités gauche et droite du terrain de jeu. Le joueur déplace cette raquette en la faisant glisser verticalement entre les extrémités de l'écran à l'aide des contrôles. Si la balle frappe la raquette, elle rebondit vers l'autre joueur. Si elle manque la raquette, l'autre joueur marque un point.

L'angle de rebond de la balle change en fonction de l'impact avec la raquette : au centre de la raquette, la balle sera renvoyée avec un angle de 90° par rapport à son impact, alors que l'angle est plus petit si la balle rebondit sur la partie extérieure de la raquette.

Dans des versions ultérieures du jeu, une des deux raquettes peut être commandée par la machine, afin de jouer avec un seul joueur.

**Dans notre activité, nous nous utilisons un seul joueur. On représente une raquette (barre noire) qui se déplace de gauche à droite en bas de l'écran, en fonction du mouvement de la souris. La balle rebondit sur le mur. Le joueur doit déplacer la raquette pour rattraper la balle.**

#### **II. Lien avec le programme du cycle 4**

#### Thème E - Algorithmique et programmation

Au cycle 4, les élèves s'initient à la programmation, en développant dans une démarche de projet quelques programmes simples, sans viser une connaissance experte et exhaustive d'un langage ou d'un logiciel particulier. En créant un programme, ils développent des méthodes de programmation, revisitent les notions de variables et de fonctions sous une forme différente, et s'entraînent au raisonnement.

#### Attendus de fin de cycle

- Écrire, mettre au point et exécuter un programme simple

#### Connaissances et compétences associées

Décomposer un problème en sous-problèmes afin de structurer un programme ; reconnaître des schémas.

Écrire, mettre au point (tester, corriger) et exécuter un programme en réponse à un problème donné.

Écrire un programme dans lequel des actions sont déclenchées par des événements extérieurs.

Programmer des scripts se déroulant en parallèle.

- Notions d'algorithme et de programme.
- Notion de variable informatique.
- Déclenchement d'une action par un événement, séquences d'instructions, boucles, instructions conditionnelles.

#### Exemples de situations, d'activités et de ressources pour **l'élève**

Jeux dans un labyrinthe jeu de Pong bataille navale, jeu de nim, fic fac foe. Réalisation de figure à l'aide d'un logiciel de programmation pour consolider les notions de longueur et d'angle. Initiation au chiffrement (Morse, chiffre de César, code ASCII...). Construction de tables de conjugaison, de pluriels, jeu du cadavre exquis...

Calculs simples de calendrier.

Calculs de répertoire (recherche, recherche inversée...). Calculs de fréquences d'apparition de chaque lettre dans un texte pour distinguer sa langue d'origine : français, anglais, italien, etc.

### **III. Découpage de l'activité en 4 parties**

### **I] Programmation du déplacement de la balle**

L'élève fait déplacer indéfiniment la balle de droite à gauche.

### **II] Programmation du déplacement de la barre**

La raquette se déplace horizontalement et suit le mouvement de la souris.

#### **III]Programmation du rebond de la balle sur la barre**

L'élève programme le changement de direction de la balle au contact de la raquette.

## **IV]Programmation de fin de partie (Script du lutin Balle)**

La partie s'arrête lorsque la balle touche le sol rouge. Il fut alors stopper le mouvement de la balle et de la raquette.

### **V] Evolutions possibles**

Outil de différenciation. Voici une liste de prolongement / d'amélioration possible pour les élèves les plus rapides.

### **IV. Différence entre les différents fichiers Scratch**

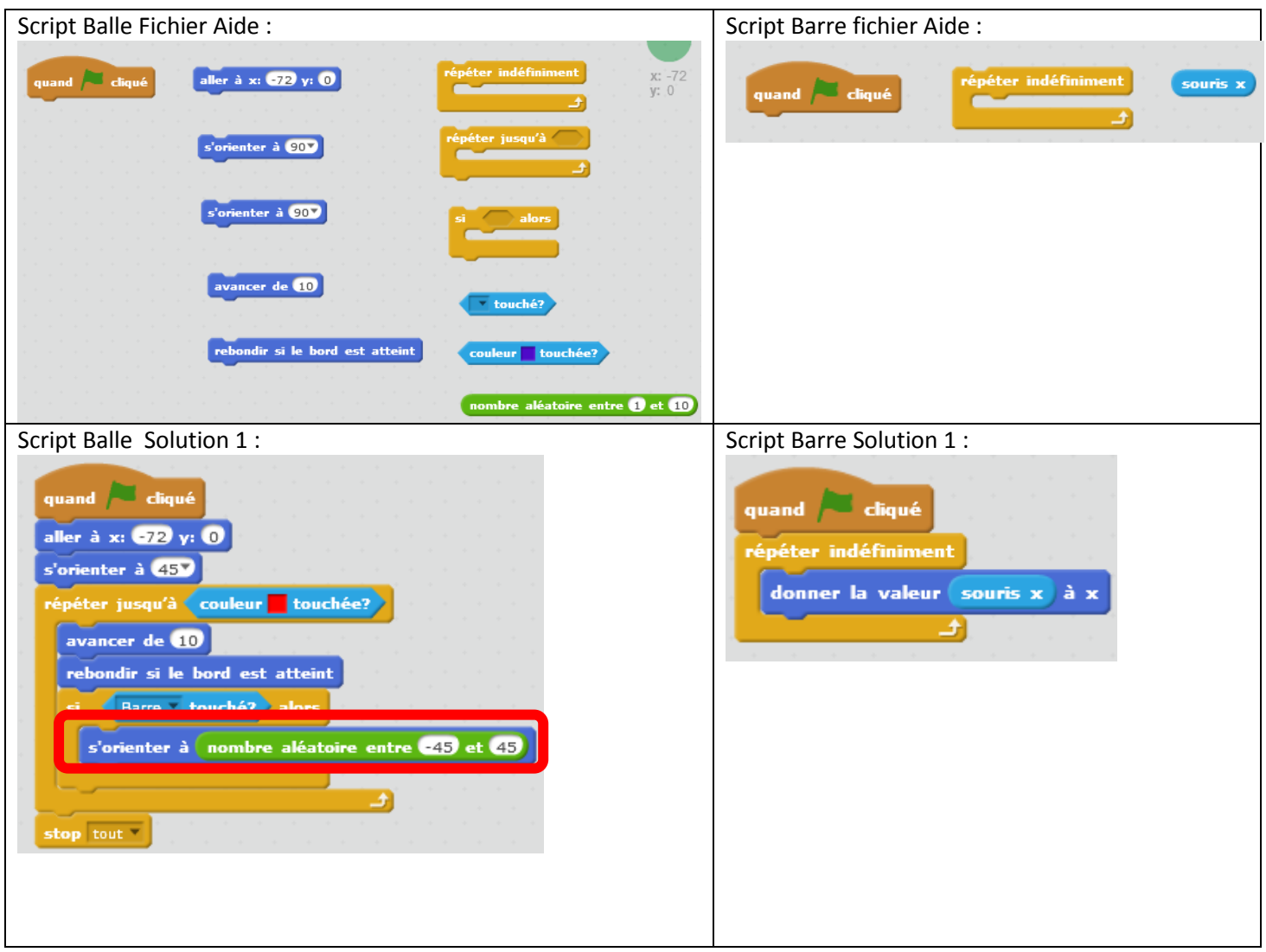

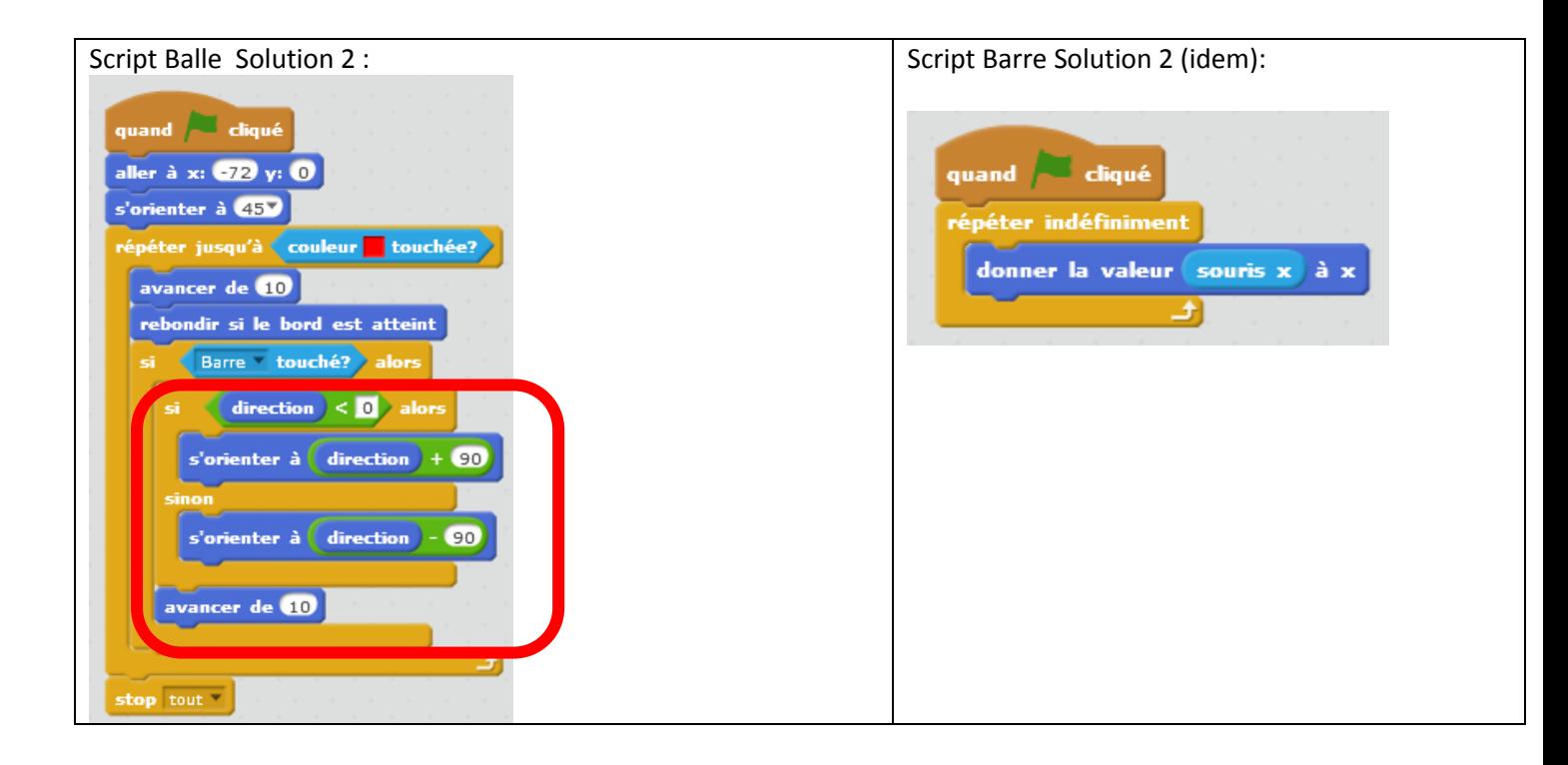